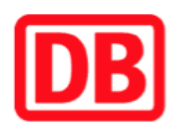

## **Umgebungsplan**

## **Leipzig-Mˆlkau**

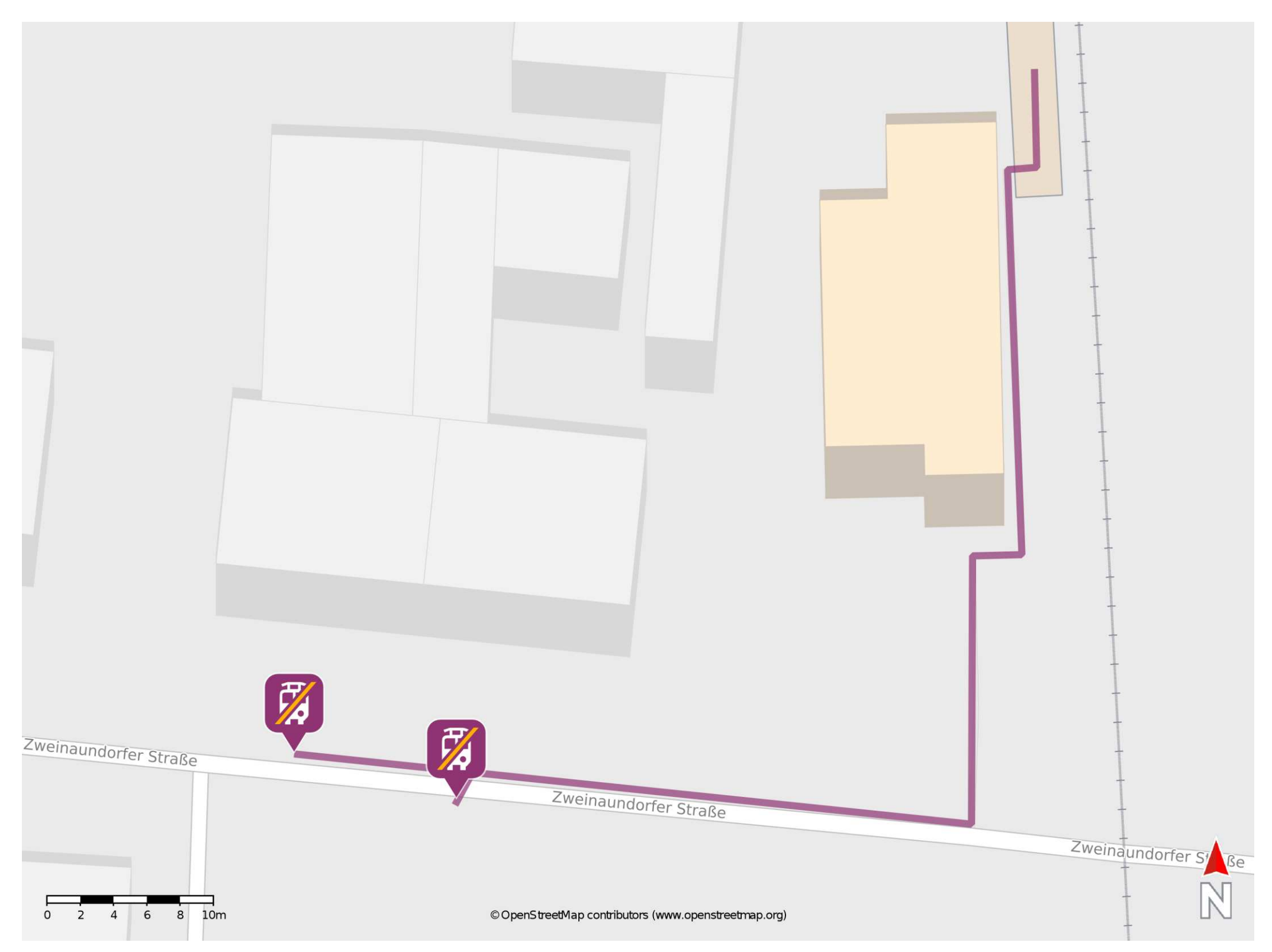

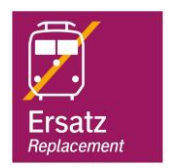

## **Wegbeschreibung Schienenersatzverkehr \***

Verlassen Sie den Bahnsteig und begeben Sie sich an die Zweinaundorfer Straße. Biegen Sie nach rechts ab und folgen Sie der Straße bis zur jeweiligen Ersatzhaltestelle. Die Ersatzhaltestellen befinden sich an den Bushaltestellen Bahnhof.

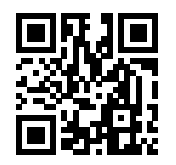

Im QR Code sind die Koordinaten der Ersatzhaltestelle hinterlegt. \* Fahrradmitnahme im Schienenersatzverkehr nur begrenzt möglich.

 27.07.2020, V1.5 Bahnhofsmanagement Leipzig Bahnhof.de / DB Bahnhof live App barrierefrei nicht barrierefrei

Ersatzhaltestelle

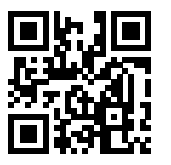

Ersatzhaltestelle